# **ALGORITMA GENETIKA DALAM PEMILIHAN SPESIFIKASI KOMPUTER**

**Aghus Sofwan, Eko Handoyo, Ramadhony WD** 

*Teknik Elektro, Universitas Diponegoro, Semarang E-mail: aghus@undip.ac.id,eko@elektro.ft.undip.ac.id,ramadhony\_wd@yahoo.com* 

# **ABSTRAKSI**

*Algoritma genetika merupakan evolusi atau perkembangan dunia komputer dalam bidang kecerdasan buatan (artificial intelligence). Algoritma ini memanfaatkan proses seleksi alamiah yang dikenal dengan proses evolusi. Dalam proses evolusi, individu secara terus-menerus mengalami perubahan gen untuk menyesuaikan dengan lingkungan hidupnya. Proses seleksi alamiah ini melibatkan perubahan gen yang terjadi pada individu melalui proses perkembangbiakan.* 

*Sementara itu dewasa ini perkembangan perangkat keras komputer sangatlah cepat. Dulu orang hanya mengenal prosesor dengan satu inti didalamnya, sekarang sudah banyak dijual di pasaran prosesor dengan dua inti, bahkan empat inti sekaligus. Keadaan yang sama terjadi dengan periferal lainnya. Belum lagi persaingan produsen penghasil perangkat keras komputer dalam meluncurkan produk terbarunya, maka akan semakin banyak jenis perangkat keras komputer yang beredar di pasaran. Hal ini tentunya membingungkan pengguna dalam memilih spesifikasi yang sesuai dengan kebutuhannya. Tidak jarang komputer yang dibeli memiliki spesifikasi yang tidak memenuhi kebutuhan atau malah melebihi dari kebutuhannya. Hal yang terjadi kemudian adalah komputer yang dibeli menjadi tidak optimal penggunaannya. Dengan dukungan algoritma genetika ini diharapkan mampu memberikan solusi atas masalah ini..* 

*Kata kunci : Algoritma Genetika, perangkat keras, solusi.* 

# **I. PENDAHULUAN**

# **1.1 Latar Belakang**

Seiring dengan pesatnya perkembangan jaman saat ini, perkembangan komputer juga mengalami peningkatan yang cukup pesat. Sekarang hampir tiap orang mengenal komputer, baik itu yang sudah mengetahui secara mendalam maupun sekedar mengenal saja. Namun dilihat dari kenyataannya, kebanyakan orang belum mengenal komputer secara utuh, dengan kata lain sekedar mengetahui bagaimana menggunakan komputer saja tanpa mengetahui secara mendalam bagian-bagian dari komputer tersebut, apalagi sampai mengetahui fungsi-fungsi tiap bagian itu.

Saat ini hampir tiap orang maupun perusahaan memiliki perangkat komputer, karena ada banyak hal yang bisa dilakukan dengan menggunakan komputer, seperti mengerjakan keperluan kantor, bermain *game*, *browsing*, *chatting*, mendengarkan musik, bahkan menonton film juga bisa dilakukan dengan komputer. Perangkat keras di dalam komputer untuk berbagai macam kegunaan tersebut tentunya berbeda-beda. Sebagai contoh perangkat komputer untuk keperluan kantor tidaklah harus secepat dan semahal komputer untuk bermain *game*, karena *game-game* terbaru sekarang mensyaratkan komputer dengan spesifikasi perangkat keras yang tinggi sementara untuk keperluan kantor cukup menggunakan perangkat kelas menengah kebawah.

Pada kenyataannya yang sering terjadi adalah spesifikasi komputer yang dibeli tidak sesuai dengan kegunaannya. Misalnya spesifikasi yang dibeli terlalu tinggi, padahal hanya digunakan untuk *browsing* saja, atau sebaliknya spesifikasi yang dibeli terlalu rendah padahal komputer akan digunakan untuk bermain *game* sehingga tidak nyaman digunakan ketika bermain *game*. Hal ini sering terjadi pada orang-orang yang masih awam dengan komputer, sedangkan pada perusahaanperusahaan hal ini jarang terjadi karena rata-rata tiap perusahan sudah memiliki bagian teknologi informasi yang pastinya orang-orang didalamnya sudah mengenal komputer dengan baik.

# **1.2 Tujuan**

Tujuan yang ingin dicapai pada penelitian ini adalah menerapkan algoritma genetika yang dapat membantu pengguna dalam mengoptimalkan pemilihan spesifikasi komputer yang sesuai dengan kebutuhan mereka.

### **1.3 Pembatasan Masalah**

Agar tidak menyimpang dari pokok pembahasan, pada Penelitian ini Penulis membuat batasan masalah pada hal-hal sebagai berikut.

- 1. Pemilihan perangkat keras keluaran berdasarkan pada kebutuhan yang dipilih pengguna.
- 2. Parameter yang digunakan adalah seleksi *roulette wheel*, pindah silang satu titik dan mutasi geser.
- 3. Aplikasi ini akan menghasilkan keluaran satu set komputer dengan masing-masing satu buah perangkat untuk tiap jenisnya.

## **II. DASAR TEORI**

## **2.1 Pengenalan Algoritma Genetika**

Algoritma genetika adalah algoritma yang memanfaatkan proses seleksi alamiah yang dikenal dengan proses evolusi. Dalam proses evolusi, individu secara terus-menerus mengalami perubahan gen untuk menyesuaikan dengan lingkungan hidupnya. Proses seleksi alamiah ini melibatkan perubahan gen yang terjadi pada individu melalui proses perkembangbiakan. Dalam algoritma genetika ini, proses perkembangbiakan merupakan proses dasar yang menjadi perhatian utama, dengan tujuan mendapatkan keturunan yang lebih baik

Konsep dasar dari proses evolusi dapat dianalogikan dengan serangkaian individu di alam yang saling berkompetisi untuk mempertahankan hidupnya, salah satu caranya adalah dengan penyesuaian diri dengan lingkungannya. Karakteristik tiap individu dalam mempertahankan hidup dapat ditentukan oleh inti dasar yang disebut sebagai gen. Sedangkan kromosom adalah kumpulan dari gen yang merupakan komponen utama individu dalam berkembang biak. Kromosom dibentuk dari komposisi gen yang berderet teratur didalamnya. Fungsi dari gen dapat dilihat dari posisi gen yang tersimpan dalam tiap segmen yang khas dari kromosom yang disebut *locus*. Gen-gen yang terletak pada *locus* yang bersesuaian dari kromosom yang mempunyai pekerjaan yang sama atau hampir sama disebut *alele.* 

Dalam kompetisi mempertahankan hidup akan mendorong adanya dominasi dari individu yang kuat terhadap individu yang lemah. Individu yang kuat akan terus bertahan hidup sedangkan individu yang lemah akan pelan-pelan tersingkir dan kemudian mati. Individu yang hidup akan terus berusaha menyesuaikan diri dengan lingkungannya yang bisa menimbulkan variasi dalam suatu keturunan. Hal ini terjadi karena beberapa sebab antara lain:

- 1. Adanya mutasi gen, yaitu perubahan gen dari individu.
- 2. Adanya rekombinasi (pindah silang) gen dalam suatu keturunan yang menghasilkan variasivariasi kromosom baru.

Pada algoritma genetika, untuk mencari solusi optimal maka individu akan mengalami evolusi dari generasi ke generasi dengan terjadinya variasi genetika dan seleksi alam. Seleksi alam dianggap sebagai proses optimasi dari individu-individu tersebut. Jadi individu yang unggul, yang mampu beradaptasi dengan lingkungannya adalah individu yang muncul sebagai solusi yang optimal.

Algoritma genetika merupakan prosedur iteratif, bekerja dengan suatu set untaian yang disebut populasi sebagai kandidat solusi dengan jumlah yang konstan. Populasi ini kemudian berkembang biak dari generasi ke generasi melalui operator genetik seperti pindah silang dan mutasi. Selama tiap langkah iterasi yang disebut generasi, struktur dalam populasi akan dievaluasi, dan selanjutnya akan diseleksi untuk menentukan populasi pada generasi selanjutnya.

Tiap kandidat solusi akan mempunyai nilai *fitness* yang memperlihatkan kelebihan dari suatu solusi dibandingkan solusi yang lainnya. Lebih tinggi nilai *fitness* suatu individu maka akan lebih besar kemungkinan individu tersebut untuk bertahan hidup dan menghasilkan keturunan.

# **2.2 Langkah-langkah Algoritma Genetika**

Struktur utama dari suatu algoritma genetika dapat digambarkan dengan langkah-langkah pada Gambar 1 sebagai berikut:

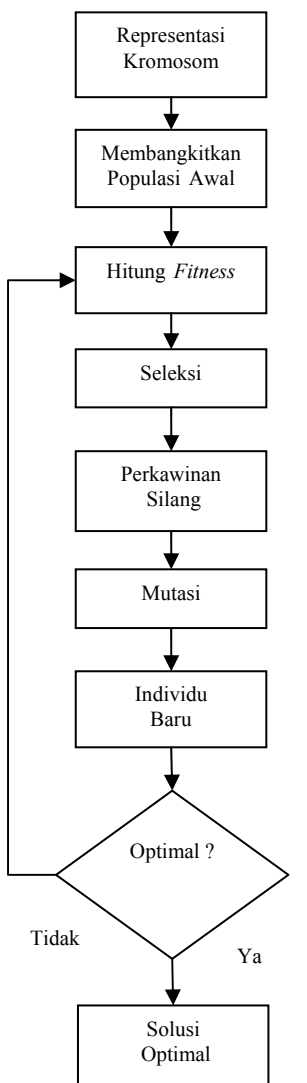

Gambar 1 Langkah-langkah Algoritma Genetika

Dari Gambar 1 dapat dijelaskan dalam tiga struktur utama yaitu sebagai berikut:

- 1. Membangkitkan populasi awal, yaitu dengan proses acak sehingga didapatkan solusi awal.
- 2. Membentuk generasi baru dengan menggunakan 3 operator yaitu seleksi, pindah silang dan mutasi.

*Seminar Nasional Aplikasi Teknologi Informasi 2008 (SNATI 2008) ISSN: 1907-5022 Yogyakarta, 21 Juni 2008* 

3. Evaluasi solusi, yaitu dengan menghitung nilai fitness tiap kromosom sampai memenuhi kriteria yang diinginkan.

Komponen-komponen dari algoritma genetika dapat dijelaskan sebagai berikut:

- 1. Populasi, yaitu kumpulan dari beberapa kromosom. Individu bisa dikatakan sama dengan kromosom, yang merupakan sebuah solusi yang dibangkitkan dalam algoritma genetika dan dibentuk dari kumpulan gen. Gen merupakan suatu nilai yang menyatakan satuan dasar yang membentuk suatu arti tertentu. Nilai dari gen (*alele*) ini bisa *biner*, *float*, dan kombinatorial.
- 2. Fungsi *Fitness*, yaitu nilai yang menyatakan baik tidaknya suatu solusi (individu). Semakin besar nilai *fitness* suatu individu maka semakin baik pula solusinya. Algoritma genetika bertujuan mencari individu dengan nilai *fitness* yang paling tinggi. Pada aplikasi pemilihan spesifikasi komputer ini rumus *fitness* yang digunakan adalah:

$$
Fltness = (bobot_{max})(n) - \sum_{i=1}^{n} |(alele[i] - bobot[i])|
$$

Setiap alele merepresentasikan masing-masing perangkat komputer dan mempunyai bobot sendiri. Bobot merupakan nilai tingkatan perangkat keras dimana nilainya didapatkan dari distributor komputer. Bobot $_{\text{max}}$  merupakan nilai bobot maksimum dan n merupakan jumlah gen dalam satu kromosom.

- 3. Seleksi, proses ini dilakukan untuk mendapatkan calon induk yang baik. Dalam pengertian induk yang baik akan menghasilkan keturunan yang baik. Semakin tinggi nilai *fitness* suatu individu semakin besar kemungkinannya untuk terpilih. Seleksi dapat dilakukan dengan cara *roulette wheel*. Seleksi *roulette wheel* untuk memilih induk dilakukan dengan menggunakan persentase *fitness* setiap individu, dimana setiap individu mendapatkan luas bagian sesuai dengan persentase nilai *fitness*nya.
- 4. Pindah silang (*cross over*), yaitu merupakan salah satu operator dalam algoritma genetika yang melibatkan dua induk untuk menghasilkan keturunan yang baru. Pindah silang dilakukan dengan melakukan pertukaran gen dari dua induk secara acak. Ada dua macam pindah silang yaitu pindah silang satu titik dan pindah silang banyak titik. Pada aplikasi ini digunakan pindah silang satu titik. Pindah silang dilakukan dengan cara menentukan posisi awal dan akhir gen pada individu yang akan dikawinkan secara acak. Kemudian dilakukan penukaran nilai gen induk 1 dan induk 2 dari posisi awal sampai dengan posisi akhir untuk diperoleh anak 1 dan anak 2 seperti terlihat pada Gambar 2 berikut.

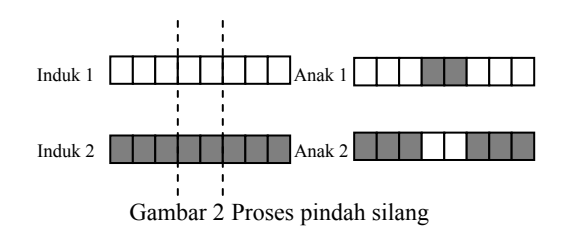

Dari Gambar 2 dapat dilihat bahwa proses pindah silang terjadi pada satu titik yaitu pada gen ke-3 dan ke-4.

5. Mutasi, yaitu merupakan operator yang menukar nilai pada gen, misalnya gennya bernilai 0 menjadi 1. Mutasi dilakukan dengan memberikan nilai inversi atau menggeser nilai gen pada gen yang terpilih untuk dimutasikan. Pada aplikasi ini mutasi dilakukan dengan cara menggeser posisi gen yang dimutasi. Penggeseran ini dilakukan dengan melakukan penambahan atau pengurangan pada posisi tersebut. Proses ini dapat digambarkan pada Gambar 3 berikut.

$$
\fbox{\hspace{1pt}}\fbox{\hspace{1pt}}
$$

### Gambar 3 Proses mutasi

Dari Gambar 3 dapat dijelaskan bahwa proses mutasi terjadi pada gen ke-4 yaitu nilainya berubah dari 0 menjadi 1.

# **2.3 Perangkat Komputer**

Berikut adalah definisi dari perangkatperangkat komputer yang digunakan dalam implementasi ini. Nomor dari perangkat sekaligus menyatakan posisi perangkat dalam gen ketika diterjemahkan dalam algoritma genetika.

- 1. Prosesor, bisa juga disebut sebagai otak dari sebuah komputer karena semua data yang masuk maupun keluar akan diolah oleh prosesor. Prosesor sendiri terdiri dari kumpulan rangkaian logika yang memproses instruksiinstruksi dasar untuk menjalankan komputer. Perkembangan prosesor termasuk yang paling cepat dibanding perangkat-perangkat yang lain. Dulu prosesor dibedakan dengan cara melihat *clock* prosesornya yang dinyatakan dalam satuan *MegaHertz* (MHz), tapi sekarang *clock* sudah tidak lagi menjadi patokan karena digantikan dengan kode prosesor. Selain itu sekarang sudah dikembangkan prosesor dengan dua bahkan empat inti (*core*) dalam satu prosesor. Contohnya: Intel Core 2 Duo E6300, Intel Core 2 Quad Q6800.
- 2. Papan induk, yaitu perangkat berbentuk suatu papan elektronik dimana semua perangkat komputer akan terpasang dan saling berhubungan. Bagian dari papan induk yang mengatur kerja semua perangkat tersebut

adalah *chipset* yang merupakan keping silikon kecil yang berfungsi menyimpan informasi dan instruksi komputer. Perkembangan papan induk juga mengikuti perkembangan prosesor, karena setiap kali keluar prosesor dengan *platform* baru, maka dibutuhkan papan induk dengan *chipset* yang kompatibel dengan prosesor baru tersebut. Contoh: Asus P5B-E Plus dan MSI P965 Platinum.

- 3. Memori, merupakan tempat penyimpanan data masuk dan keluar sementara pada komputer. Sifatnya sementara karena ketika komputer dimatikan maka data didalamnya akan hilang. Memori dibedakan pada kapasitas dan *clock*nya yang dinyatakan dalam *MegaByte* (MB) dan *MegaHertz* (MHz). Contoh : Twinmos DDR2-533 512MB (clock 266MHz dan kapasitas 512MB).
- 4. *Harddisk,* merupakan pusat penyimpanan data, karena disinilah semua berkas dan program akan disimpan. Berbeda dengan memori, data yang disimpan dalam *harddisk* tidak akan hilang meskipun komputer dimatikan. *Harddisk* dibedakan pada kapasitasnya yang dinyatakan dalam *GigaByte* (GB) bahkan *TeraByte* (TB). Contoh: WDC 200GB, Hitachi Deskstar 1TB.
- 5. Kartu grafis, merupakan perangkat yang berfungsi untuk mengolah data yang berupa gambar yang nantinya akan ditampilkan dalam monitor. Didalam kartu grafis juga terdapat *chipset* sebagai pengatur kerja seperti pada papan induk. Contoh: Asus EN8800GTX dan HIS 2900XT.
- 6. Casing, merupakan tempat semua perangkat keras komputer terpasang dan biasanya PSU sudah terintegrasi didalamnya. Sedangkan PSU adalah perangkat yang memberikan catu daya ke seluruh perangkat keras komputer sehingga bisa dibilang sebagai nyawa dari sebuah komputer. Contoh: Casing Atrix 5000 dan PSU FSP Saga 400W.
- 7. Monitor, merupakan perangkat yang berfungsi menampilkan gambar atau *video* yang diproses dari kartu grafis. Dulu orang hanya mengenal monitor dari tabung yang ukurannya besar dan boros daya, sekarang telah dikembangkan monitor dari kristal cair ( *Liquid Cristal Display*) yang menjadikan ukuran monitor jauh lebih kecil dan lebih hemat daya. Contoh: GTC Primera 17" dan Advance 17 783A.
- 8. Drive optik merupakan tempat dimana data keping cakram (*compact disc*) akan dibaca maupun ditulis. Ada beberapa jenis drive optik seperti CD-ROM, CD-RW,DVD-ROM, dan DVD-RW. Contoh: Benq DW1800 dan Sony DRU830A.
- 9. *Speaker* adalah perangkat komputer yang berfungsi menghasilkan suara yang sudah

diolah oleh kartu suara. Contoh: Logitech Z-5500 dan Audiobox A600.

10. *Keyboard* adalah tempat pengguna memasukkan data yang berupa huruf maupun angka, sedangkan *mouse* adalah perangkat yang memungkinkan kita menunjuk dan memilih menu yang ditampilkan di monitor. Contoh: *Logitech Multimedia Keyboard* and *Mouse*.

# **III. PERANCANGAN SISTEM**

### **3.1** *Use Case*

*Use case* untuk aktor pengguna pada aplikasi pemilihan spesifikasi komputer ini ditunjukkan pada Gambar 4

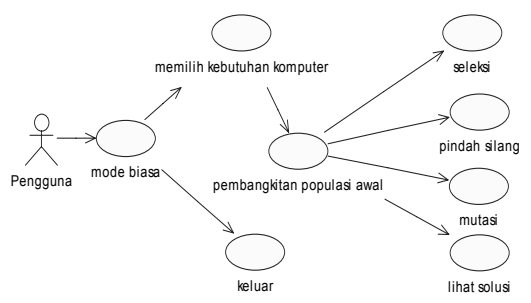

Gambar 4 Diagram *use case* aktor pengguna

Untuk menggunakan proses algoritma genetika pengguna terlebih dahulu memilih kebutuhan yang sesuai, kemudian membangkitkan populasi awal, melakukan proses seleksi, pindah silang, mutasi dan yang terakhir adalah melihat solusi yang dihasilkan.

*Use case* untuk aktor administrator pada aplikasi Pemilihan spesifikasi komputer ini ditunjukkan pada Gambar 5

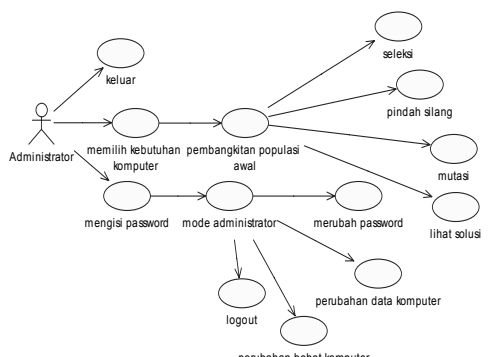

Gambar 5 Diagram use case aktor administrator

### **3.2 Diagram Aktivitas**

Diagram aktivitas akan menggambarkan proses yang terjadi pada aplikasi Pemilihan spesifikasi komputer untuk masing-masing aktor yang mengaksesnya.

*Seminar Nasional Aplikasi Teknologi Informasi 2008 (SNATI 2008) ISSN: 1907-5022 Yogyakarta, 21 Juni 2008* 

### **1. Algoritma Genetika**

Diagram aktivitas algoritma genetika ditunjukkan oleh Gambar 6

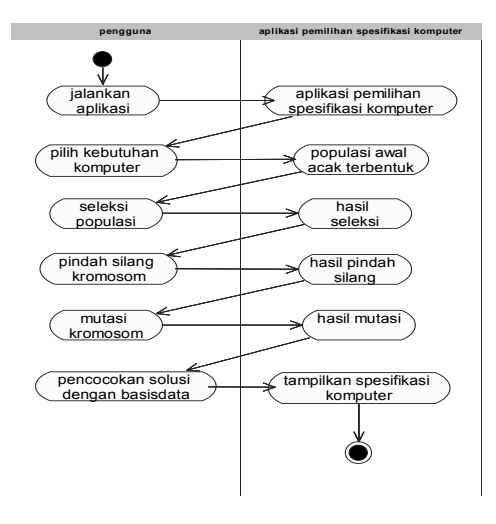

Gambar 6 Diagram aktivitas algoritma genetika

Populasi awal kromosom akan terbentuk yang nantinya diseleksi untuk mendapatkan kromosomkromosom terpilih. Kromosom-kromosom ini kemudian akan mengalami proses pindah silang dan mutasi. Setelah didapatkan kromosom solusi, kromosom tersebut akan dicocokkan dengan basisdata yang ada untuk kemudian dikonversi menjadi spesifikasi komputer yang diminta.

#### **2. Perubahan Data Komputer**

Diagram aktivitas perubahan data komputer ditunjukkan oleh Gambar 7

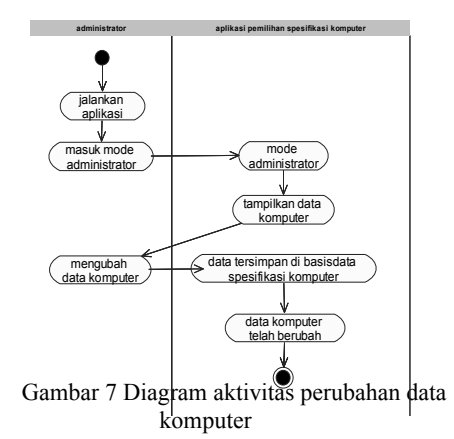

Dari Gambar 7 dapat dijelaskan bahwa proses perubahan data komputer dilakukan oleh administrator. Administrator harus masuk kedalam mode administrator untuk dapat melakukan proses ini, yaitu dengan memasukkan *password* pada menu login. Data kemudian dapat diubah sesuai dengan perkembangan yang terjadi, setelah itu data disimpan di basisdata.

### **3. Perubahan Bobot Komputer**

Diagram aktivitas perubahan bobot komputer ditunjukkan oleh Gambar 8.

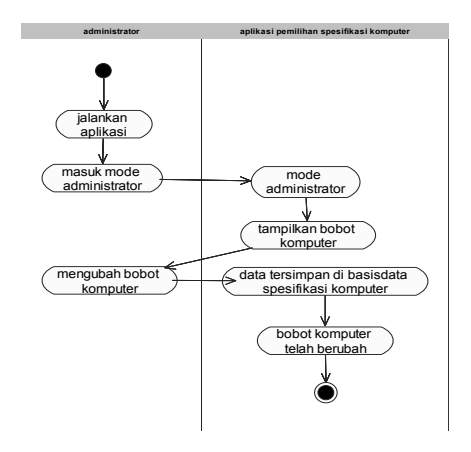

Gambar 8 Diagram aktivitas perubahan bobot komputer

Dari Gambar 8 dapat dijelaskan bahwa proses perubahan bobot komputer yang ada di basisdata sesuai dengan perkembangan komputer yang terjadi. Perubahan ini nantinya akan disimpan kedalam basisdata kembali.

## **IV. PENGUJIAN**

Pengujian dimulai dengan memberikan informasi kebutuhan yang diinginkan dengan batasan dana yang dipunyai. Dari nilai-nilai tersebut algoritma genetika akan melakukan interasi (gambar 9) untuk mencari nilai keluaran dengan fitness optimal dengan harga yang mendekati batasan dana yang ada.

| <b>KROMOSOM ANAK</b> |
|----------------------|
|                      |
|                      |
| 151011               |
| 13 10 11             |
| 15 10 11             |
| 13 10 11             |
| 15 10 11             |
| 15 10 11             |
| 12 10 9              |
| 151011               |
| 15 10 11             |
| 15 10 11             |
|                      |

Gambar 9 Hasil iterasi algoritma genetik

Setelah semua proses algoritma genetika dijalankan maka pengguna dapat mengetahui keluaran yang diinginkan. Gambar 10. merupakan tampilan dari form **Solusi.** 

*Seminar Nasional Aplikasi Teknologi Informasi 2008 (SNATI 2008) ISSN: 1907-5022 Yogyakarta, 21 Juni 2008* 

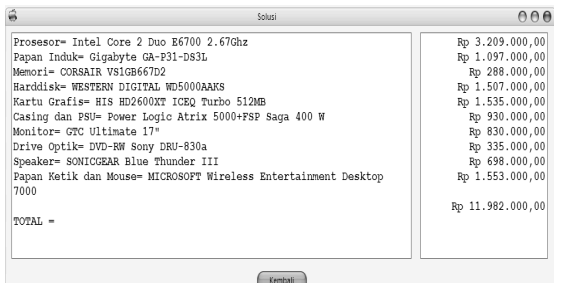

#### Gambar 10 Form **Solusi**

Sesuai dengan Gambar 10 maka individu yang mempunyai nilai fitness tertinggi adalah individu ke-1. Untuk itu solusinya dapat dilihat pada Gambar 10 dimana gen dari individu sudah diubah menjadi satu set komputer dengan disertai nama perangkat keras dan harga masing-masing dan harga keseluruhan perangkat keras.

# **V. PENUTUP**

Dari hasil implementasi algorima genetika dalam pemilihan spesifikasi komputer diperoleh kesimpulan hal sebagai berikut.

- 1. Proses yang dikerjakan terdiri atas 3 fungsi utama yaitu proses algoritma genetika, pengubahan bobot kebutuhan dan pengubahan data komputer.
- 2. Implementasi algoritma genetika pemilihan spesifikasi komputer ini berbasis pada proses acak.
- 3. Perbedaan perhitungan nilai fitness tiap kebutuhan komputer berdasarkan pada bobot tiap perangkat keras.
- 4. Pengurutan perangkat keras dalam basisdata berdasarkan pada perbandingan kinerja tiap perangkat keras.

### **DAFTAR PUSTAKA**

- [1] Mitchell, M., *An Introduction to Genetic Algorithms,* Fifth Edition, MIT Press, 1999.
- [2] Basuki, A, *Algoritma Genetika: Suatu Alternatif Penyelesaian Permasalahan Searching, Optimasi dan Machine Learning*, Politeknik Elektronika Negeri Surabaya, Surabaya, 2003.
- [3] ---, www.ilmukomputer.com, November 2007.
- [4] ---, www.rakitan.com/spart.htm, November 2007.
- [5] ---, www.tombshardware.com, Januari 2008.